## **KNOW YOUR LIBRARY & INFORMATION CENTRE (LIC) QUIZ**

IIMK LIC has users with two different domain ids, and this document describes the steps that help the participants log in and participate in the library quiz.

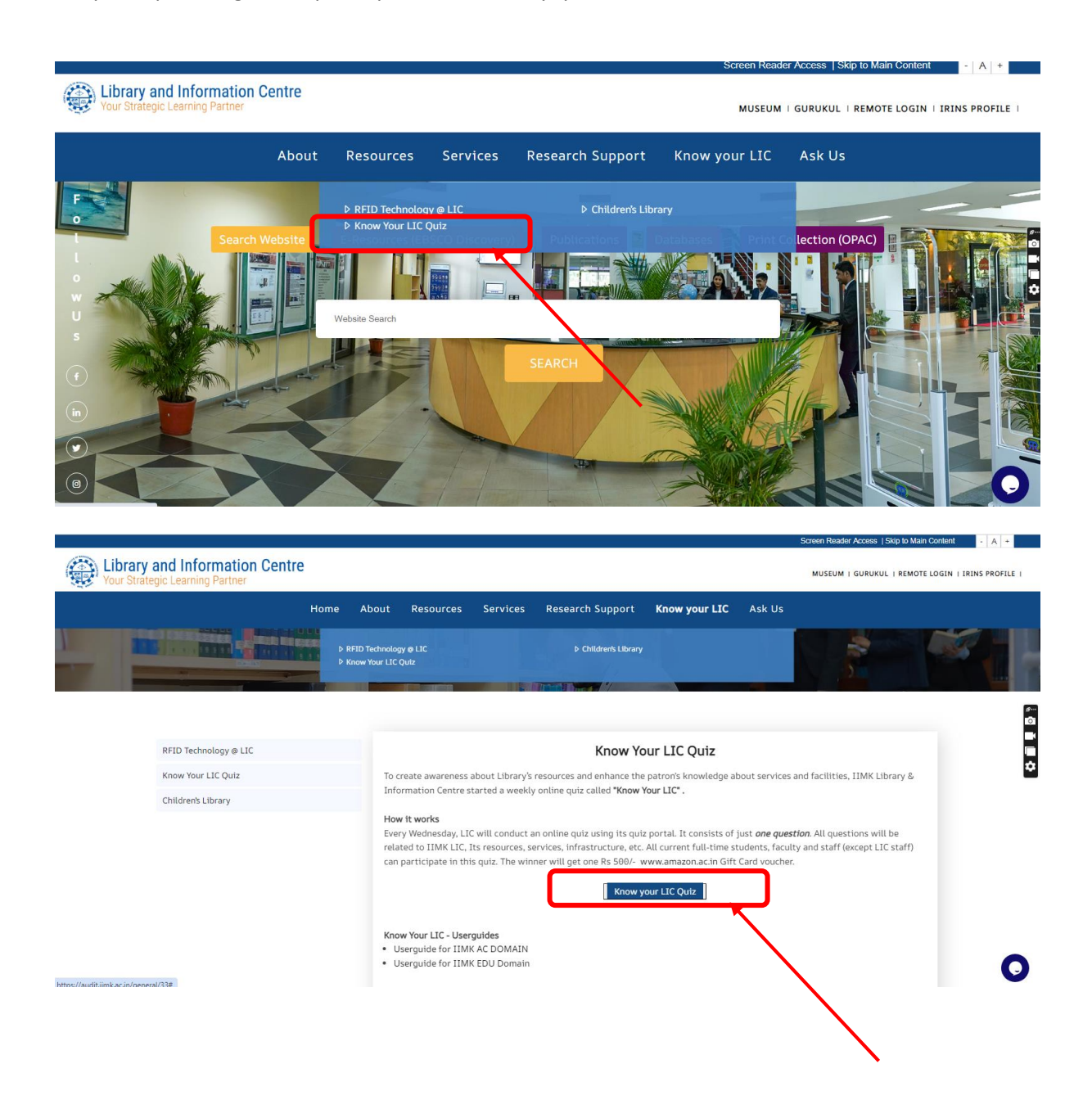

# **Email Id with @iimk.edu.in domain (EPGP Kozhikode Participants)**

Log in with your email id with the default password "**Iimk#2021**"

### *Login Page*

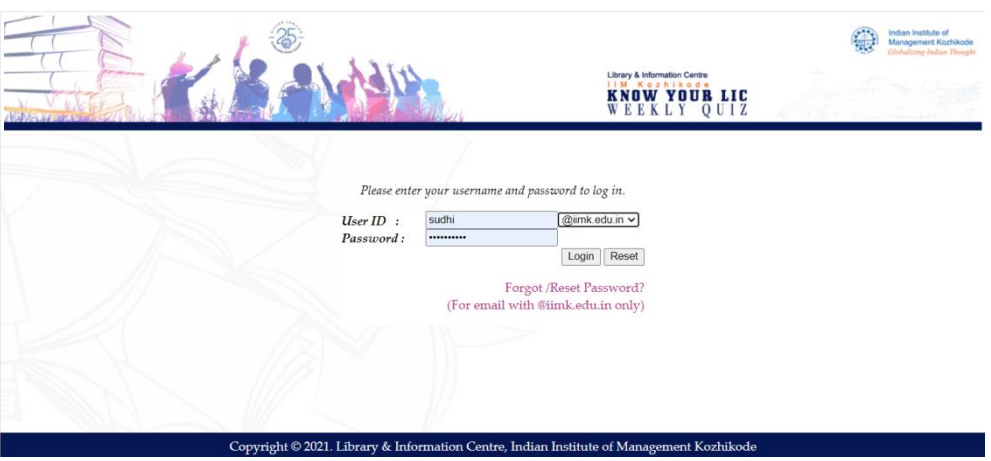

*Steps for resetting Password (For EPGP-IIM Kozhikode Participants only)*

#### *Step 1:*

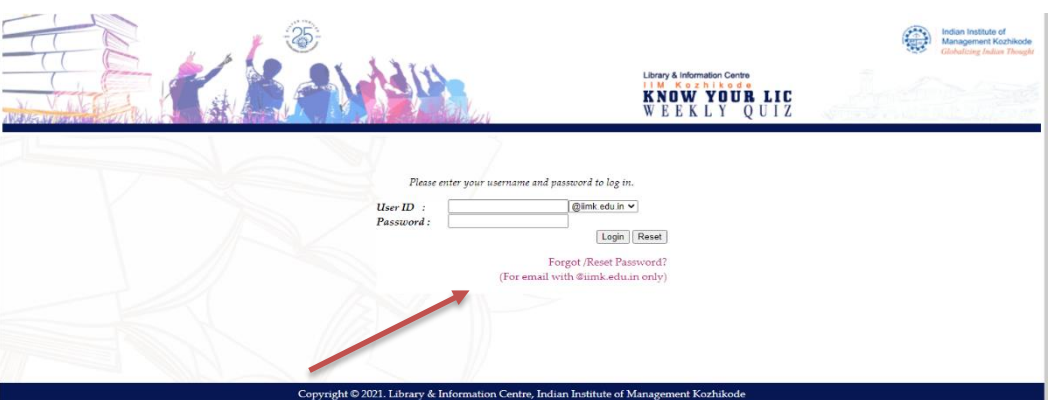

## *Step 2:*

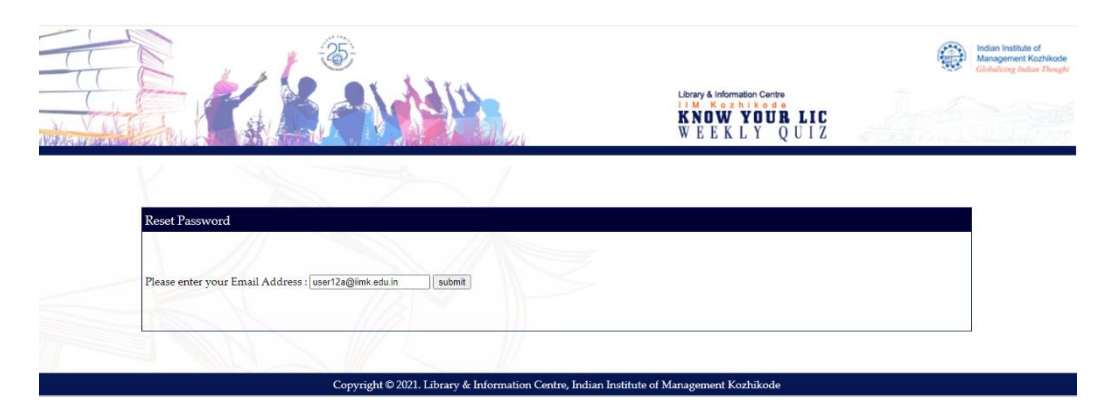

#### *Step 3:*

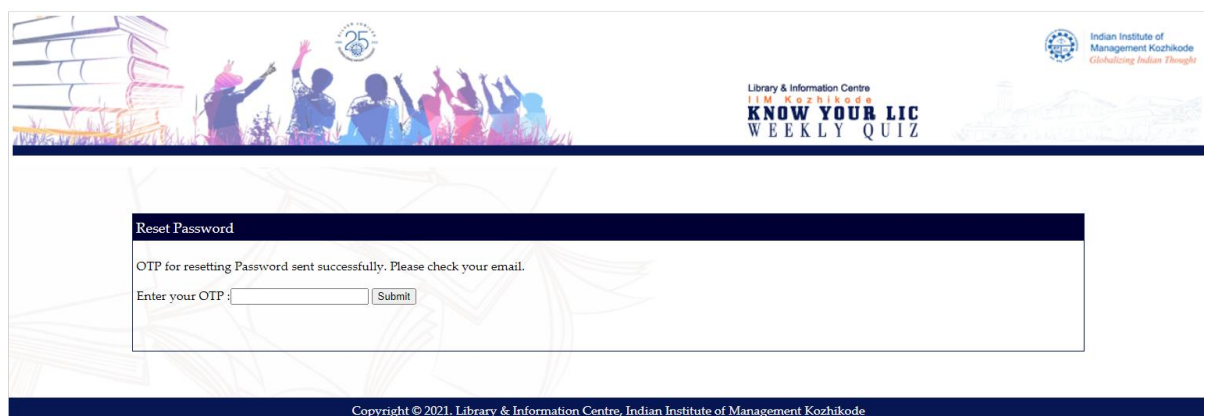

#### *Step 4:*

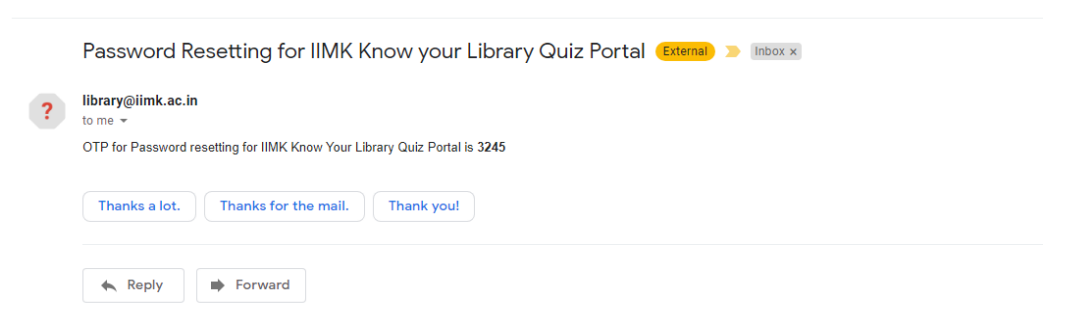

*Step 5:*

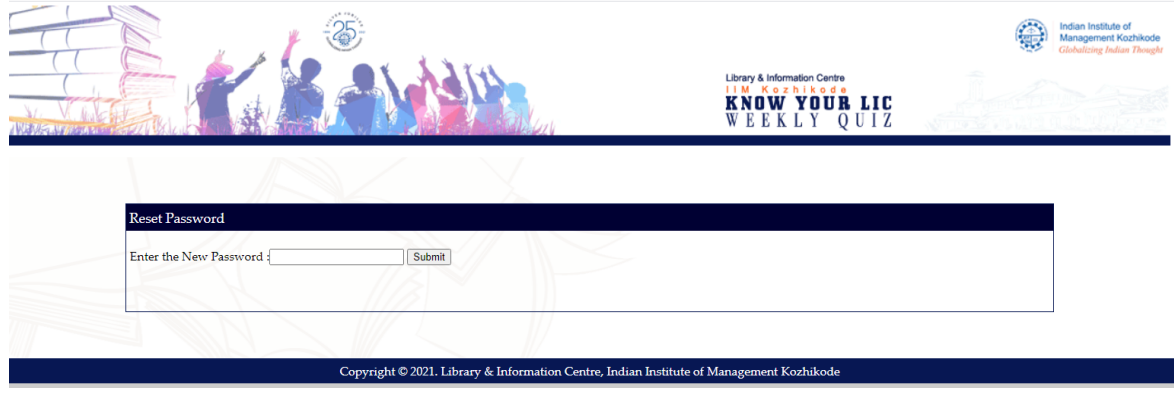

## *Step 6:*

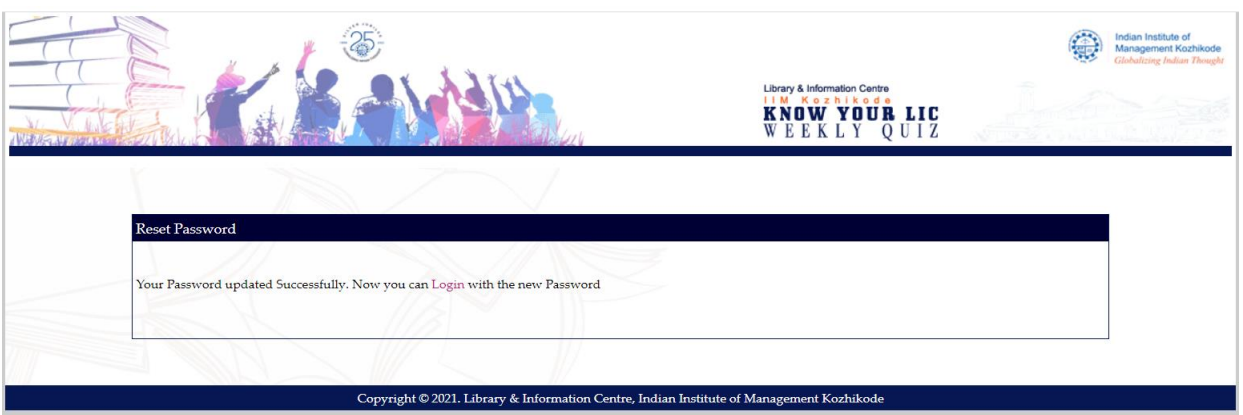

### **Quiz Participation**

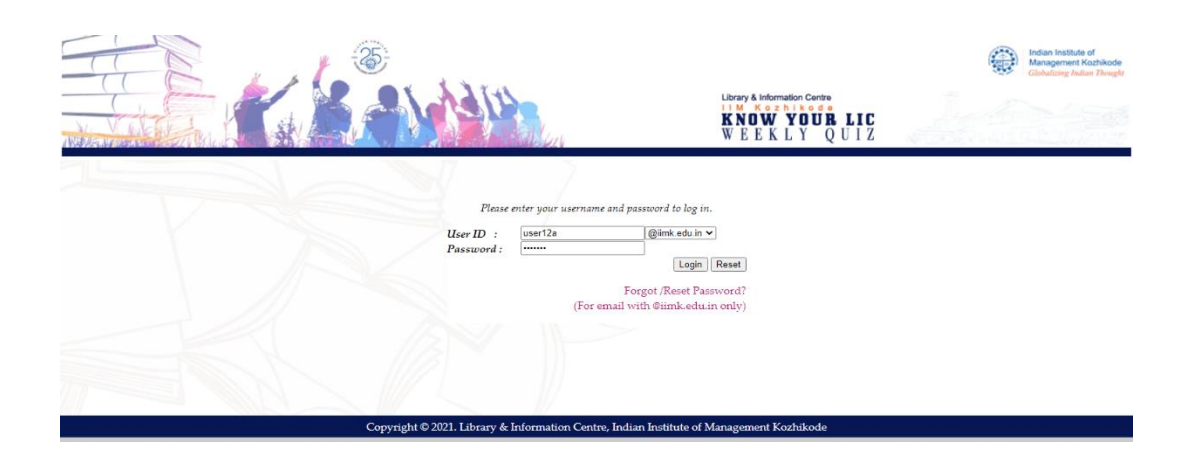

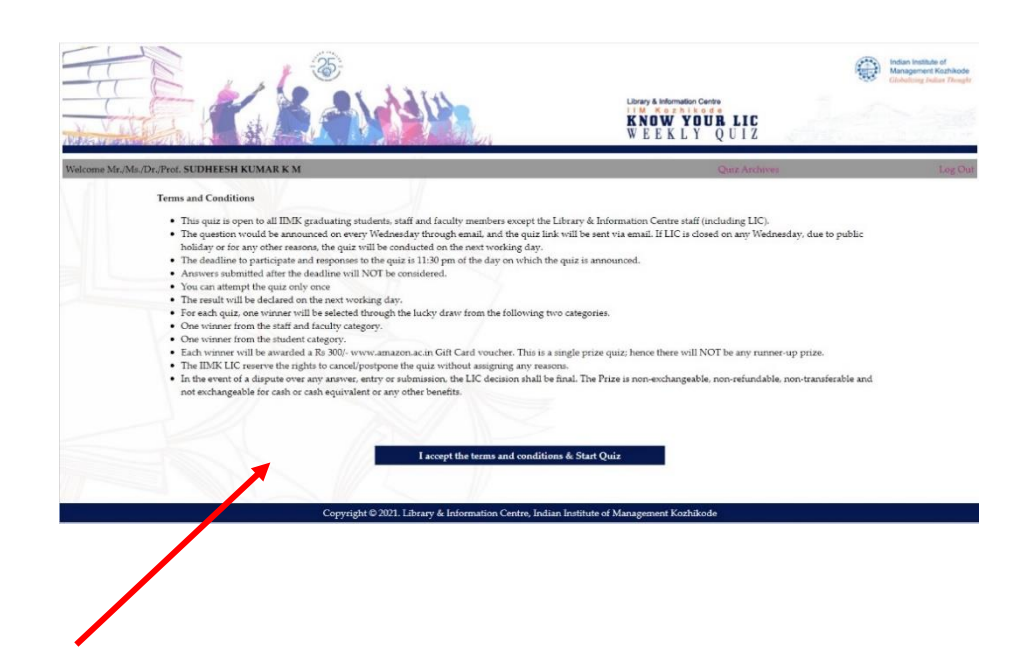